# Промышленный панельный компьютер СПАРКС JW23C-N2930

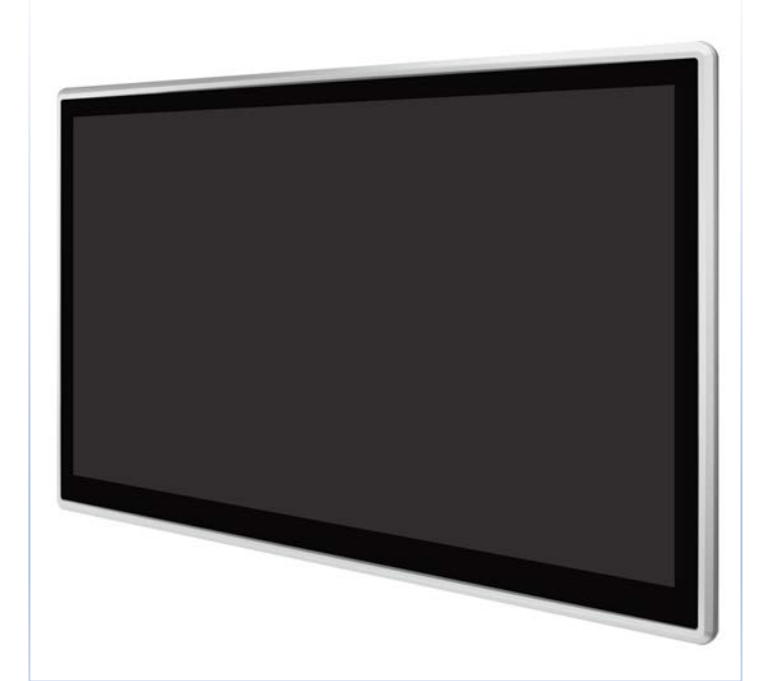

СПАРКС JW23C-N2930- промышленный панельный компьютер СПАРКС может использоваться в составе компьютерных комплексов для розничной торговли, оптовых продаж, гостиничном бизнесе, при регистрации в больницах или конференц-залах, логистике, в киосках самообслуживания, в автоматизации жилых помещений и интерактивной рекламе. Решения СПАРКС являются высоко производительными компьютерами с пониженным энергопотреблением, а также предусмотрены различные возможности монтажа корпуса устройства. Для каждой модели предлагается несколько базовых конфигураций.

#### Особенности

- > 23.8" экран с яркостью 250 кд/м<sup>2</sup>
- > Емкостной сенсор с поддержкой мультитач
- > Пассивное охлаждение
- > Продуманный дизайн с возможностью крепления в стену, в качестве панели, посредством VESA
- > Зашита со стороны панели IP65, NEMA4
- > Металлическая окантовка экрана
- > Система фиксации кабелей USB
- > Питание 9..28В со встроенной защитой

#### Применение

- Места локального управления  $\overline{\phantom{0}}$
- $\overline{\phantom{1}}$ Автоматизация процессов
- В качестве аппаратной платформы для  $\geq$ реализации визуализации и человекомашинного интерфейса
- Системы мониторинга, диагностическое  $\geq$ оборудование
- В составе управляющих, контролирующих и  $\overline{\phantom{1}}$ измерительных комплексов в промышленности

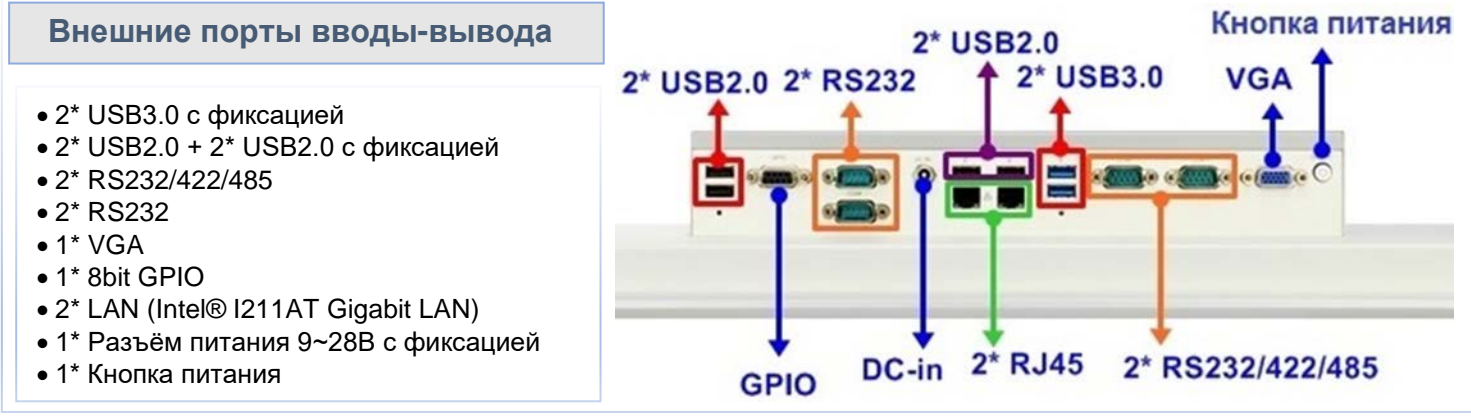

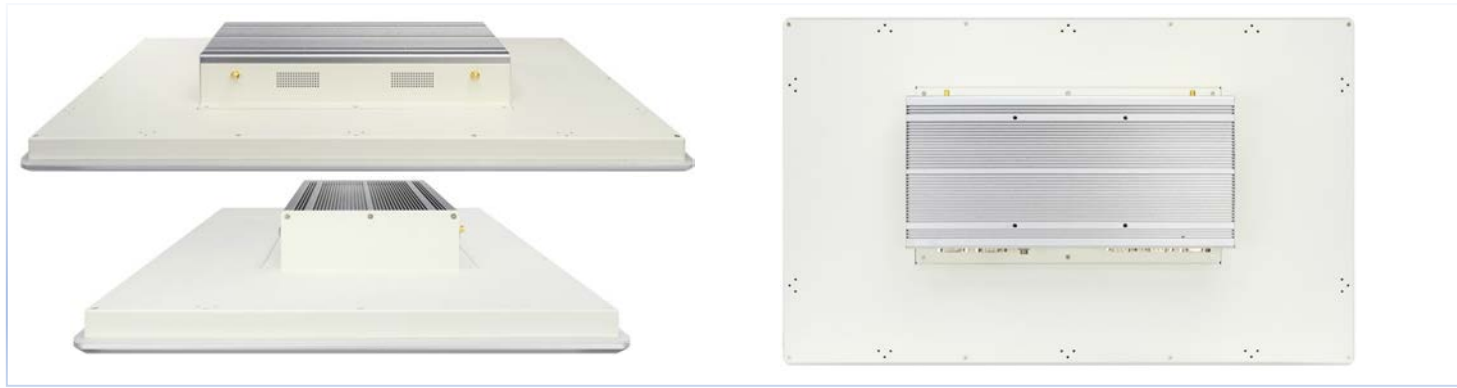

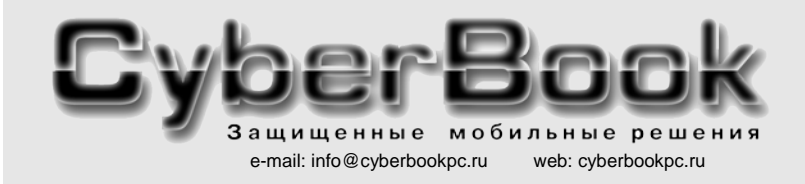

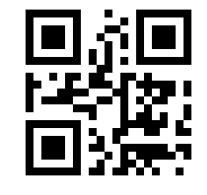

 $*$  -  $\Omega$ <sub>1114</sub>

внешний вид и конфигурация могут изменяться без предварительного уведомления

все фирменные знаки - зарегистрированные торговые марки соответствующих владельцев

## Спецификация

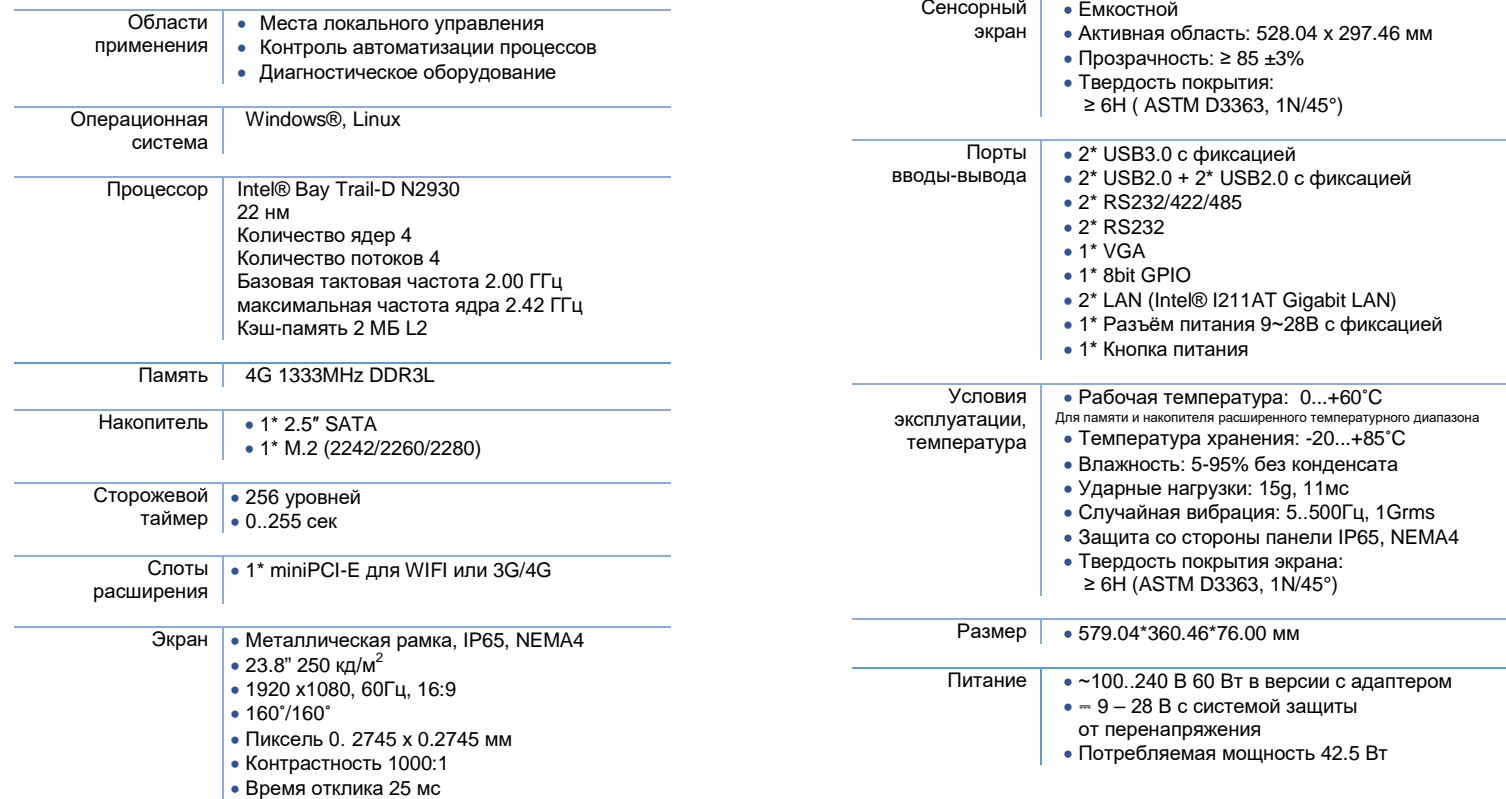

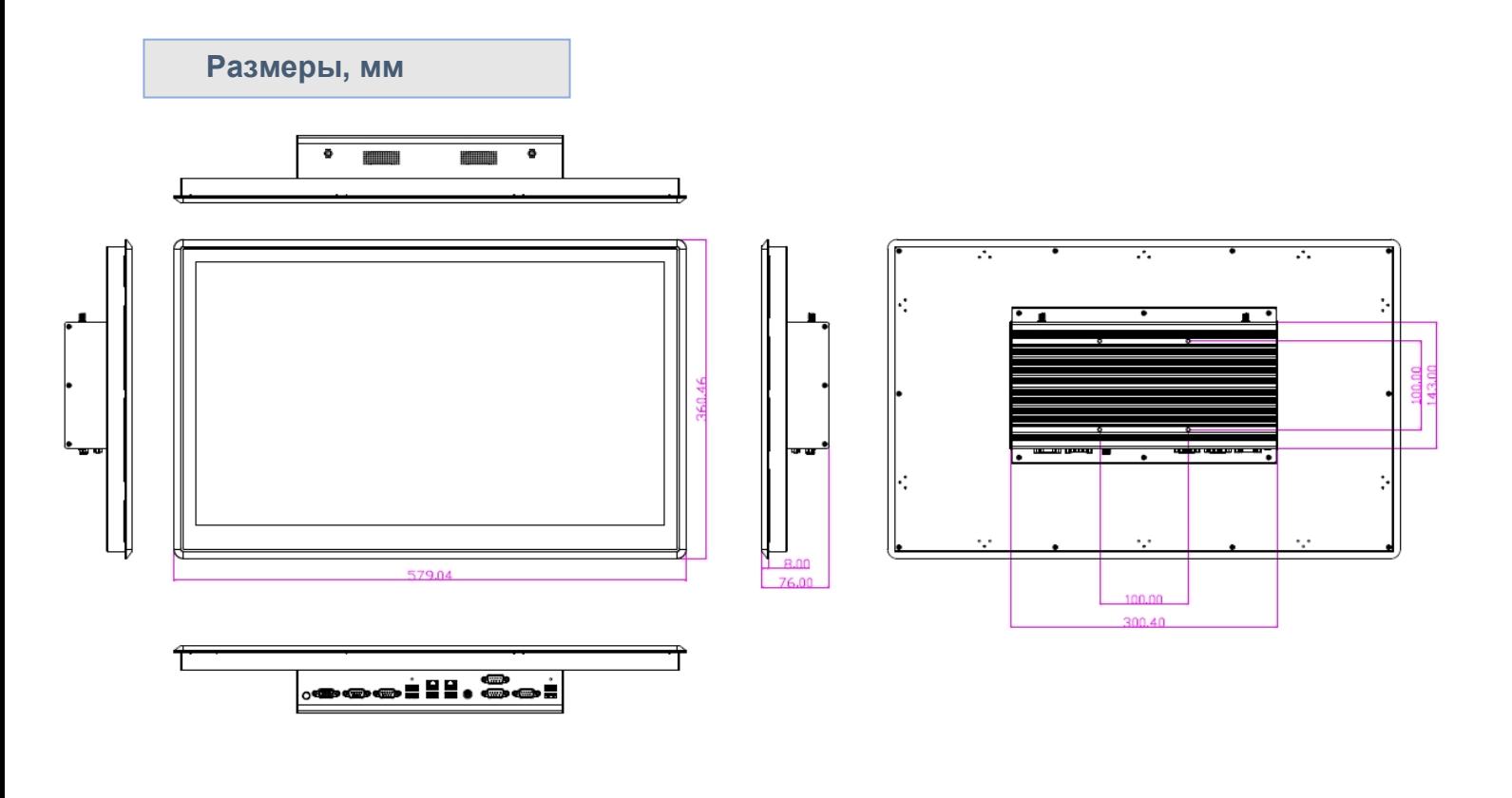

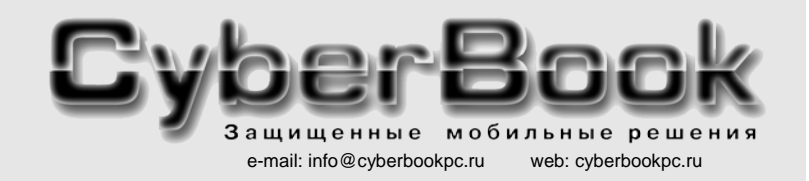

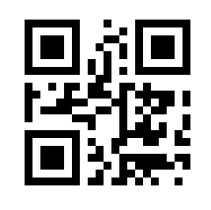

\* - опции

внешний вид и конфигурация могут изменяться без предварительного уведомления

все фирменные знаки - зарегистрированные торговые марки соответствующих владельцев

### **Система фиксации USB кабеля**

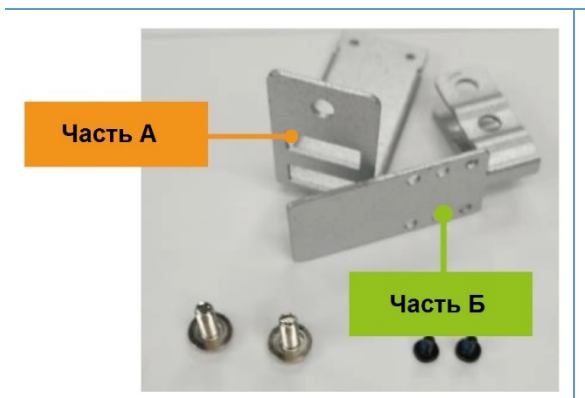

Части А и Б с набором винтов разного размера

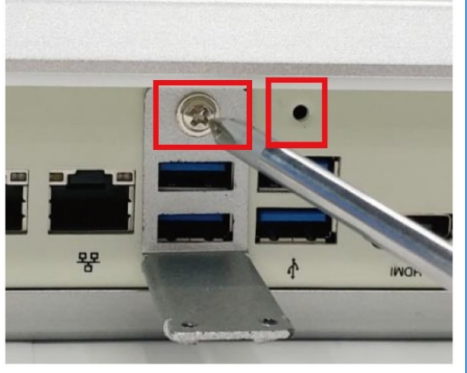

Закрепите часть А винтом к корпусу

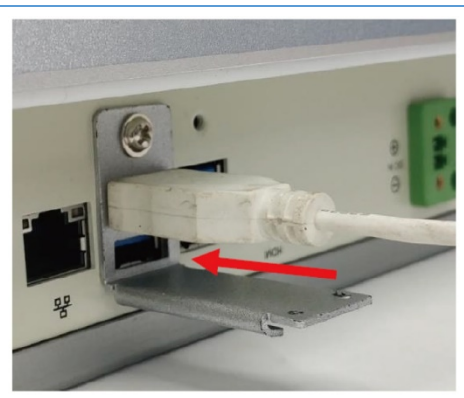

Подключите USB-кабель

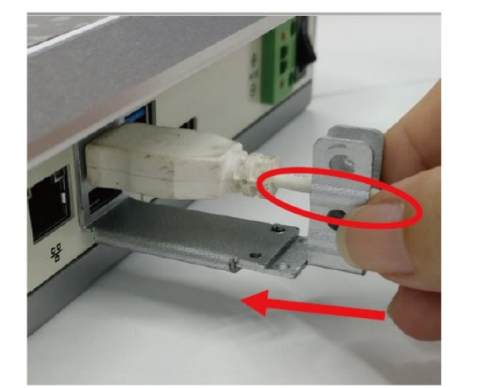

Вставьте часть Б в паз части А. Поместите USB кабель в свободный слот части Б.

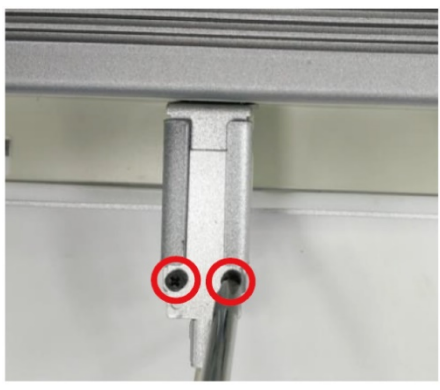

Закрепите часть А и Б малыми винтами с обратной стороны.

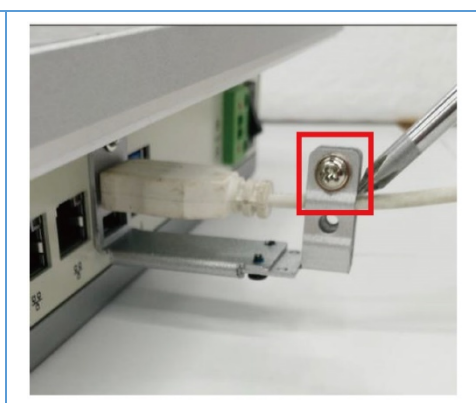

Закрепите USB кабель винтом.

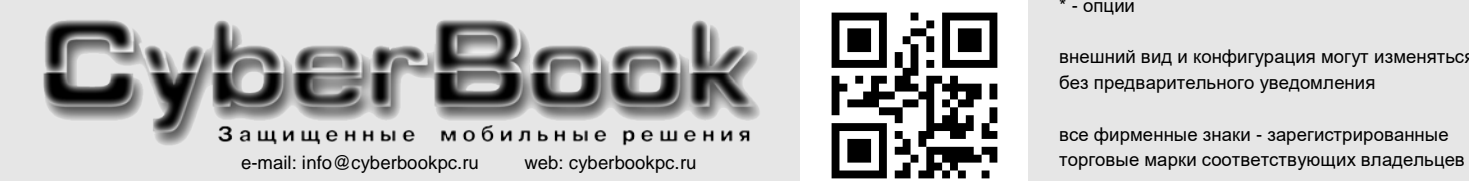

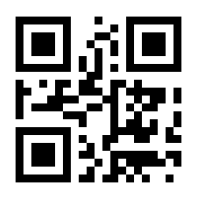

\* - опции

внешний вид и конфигурация могут изменяться без предварительного уведомления

все фирменные знаки - зарегистрированные

### **Система крепления панельного компьютера**

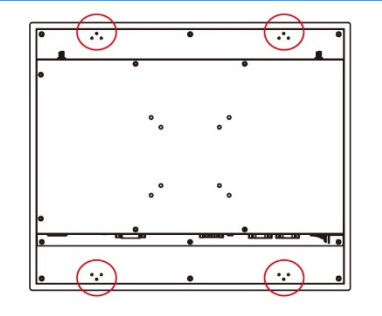

Для установки панели в стену предусметрены специальные крепления

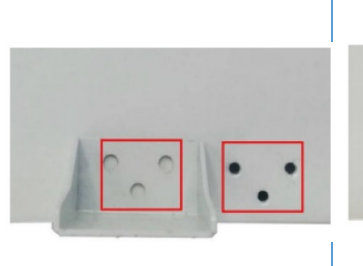

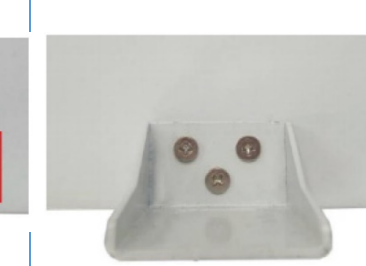

Закрепите держатель с помощью винтов на панели Панельный компьютер

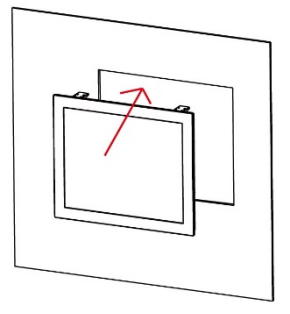

устанавливается в вырез в стене

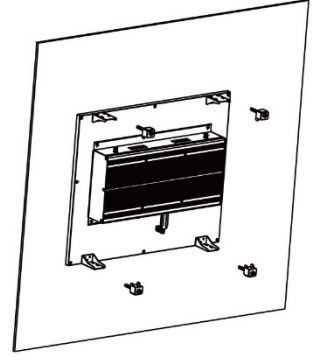

Специальные клипсы устанавливаются в пазы крепежа Вилия и так затяните винты креплений.

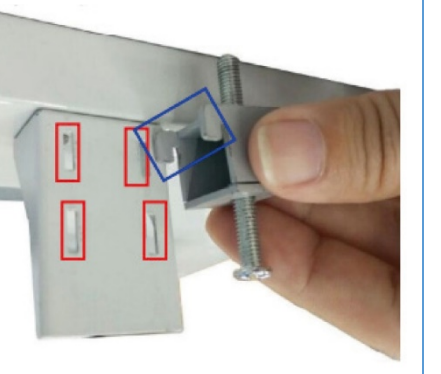

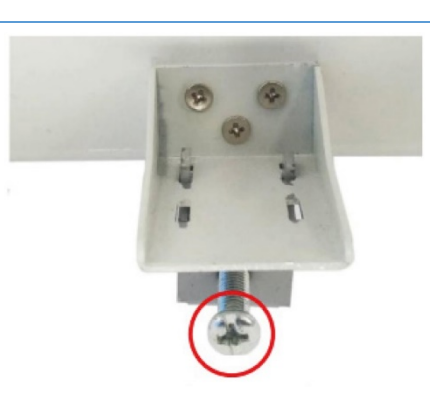

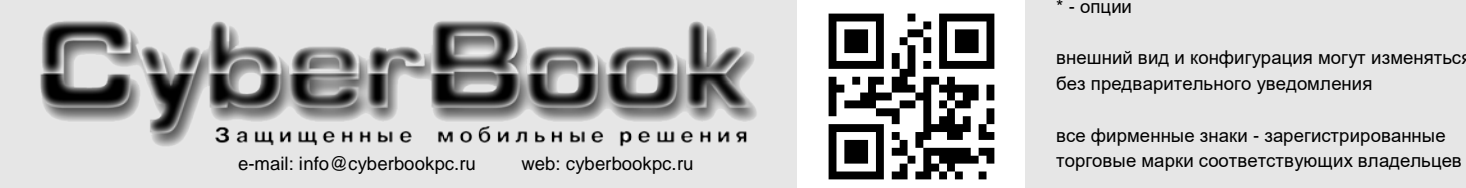

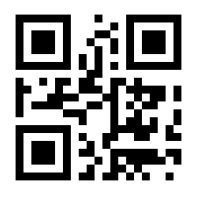

\* - опции

внешний вид и конфигурация могут изменяться без предварительного уведомления

все фирменные знаки - зарегистрированные